# Representaciones Digitales Aplicadas al Diseño de Espacio y Volumen

Jordi Esteve /Andrés Peñuela

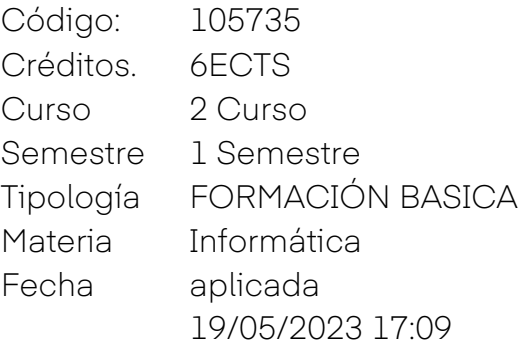

Esta asignatura se imparte en: Catalán/español

Las tutorías se podrán realizar en: Catalán/español/Inglés

Passeig Santa Eulàlia 25<br>08017 Barcelona T+34 932 030 923<br>info@eina.cat / www.eina.cat

EINA Centre Universitari

Índice de la Guía Docente

[Presentación de la asignatura](#page-6-0)

Recomendaciones

Contenidos

[Metodología](#page-9-0)

Evaluación

Bibliografía y Recursos

Competencias y Resultados de Aprendizaje

Passeig Santa Eulàlia 25<br>08017 Barcelona T+34 932 030 923<br>info@eina.cat / www.eina.cat

EINA Centre Universitari<br>de Disseny i Art de Barcelona<br>Adscrit a la UAB

# Presentación de la asignatura

#### Breve descripción

La herramienta informática se ha convertido en una herramienta técnica esencial para el diseñador, y el mercado le exige un uso ágil y fiable en diferentes programas y sistemas operativos, tanto en la representación del espacio como del volumen.

Objetivos Formativos

● La capacidad de lograr el trabajo y las operaciones principales de los programas, Auto Cad, Sketchup, SolidWorks y Keyshot.

● Lograr los conocimientos necesarios para realizar originales a partir del trabajo informático, ya sea en la realización de planos, maquetas tridimensionales, etc.

● Dominar los recursos gráficos propios de los programas para la representación de planos con intencionalidad comunicativa.

● Controlar las extensiones de los archivos de los programas trabajados y las relaciones de exportación e importación para el trabajo cruzado entre los mismos y otros programas.

● Lograr la capacidad de trabajo a escala con la aplicación de las unidades de medida correctas para cada caso concreto.

● La capacidad de realizar imágenes fotorrealistas de calidad mediante la aplicación de materiales, cámaras, iluminación etc.

● La motivación por la calidad del trabajo, el orden en la organización de archivos y presentación de trabajos de diseño.

● Entender la importancia de trabajar con programas informáticos en los proyectos de diseño.

Passeig Santa Eulàlia 25<br>08017 Barcelona T+34 932 030 923 nfo@eina.cat / www.eina.cat

### Recomendaciones

Haber realizado la asignatura de representaciones digitales. Estar iniciado en el uso de programas CAD.

Haber realizado la asignatura de Dibujo técnico. Saber aplicar los conocimientos aprendidos en programas CAD.

de Disseny i Art de Barcelona<br>Adscrit a la UAB EINA Centre Universitari

# Contenidos

### BLOC I: CONTENIDO DE MODELADO Y REPRESENTACIÓN DE **ESPACIOS**

#### 1. AUTOCAD 2D

- Introducción asignatura y presentación de proyecto. Repaso de software. Interfaz, unidades y herramientas básicas.
- Herramientas avanzadas de dibujo.
- Organización de archivo: Capas, grupos y bloques.
- Referencias externas. Imágenes.
- Layout. Presentación en Espacio papel. Carátula. Escala gráfica y norte
- Impresión. Configuración de plumillas y estilos gráficos.
- Representación. Perspectiva Axonométrica.

#### 2. SKETCHUP

- 2.1 Primeros pasos. Interfaz, unidades y herramientas básicas. Atajos de teclado.
- 2.2 Organización de modelo. Importar desde Autocad. Geolocalización.
- 2.3 Modelado. Herramientas básicas. Grupos y Componentes.
- 2.4 Materiales y texturas. Estilos gráficos.
- 2.5 Herramientas avanzadas. Plugins. 3D Warehouse y otros recursos.
- 2.6 Escenas y recorrido virtual. Sombras.
- 3. REPRESENTACIÓN
- 3.1 De Autocad a PDF.
- 3.2 De Autocad a Adobe Illustrator & Photoshop.
- 3.3 De Sketchup a Autocad.
- 3.4 De Sketchup a Adobe Illustrator & Photoshop.
- 3.5 Render: Enscape
	- o Interfaz y configuración inicial. Navegación y luz natural.
	- o Enscape en Sketchup. Exterior Vrs Interior. Materiales, librería de elementos.
- 3.6 Posproducción en Photoshop.

### BLOQUE II: CONTENIDO DE MODELADO Y REPRESENTACIÓN DE VOLÚMENES

### 1. SOLIDWORKS

• 1. Introducción

1.1 Repaso de los conceptos principales y necesarios para el trabajo de nivel medio de los programas del módulo 1.2 Presentación de nuevas herramientas y interfaces de los programas

1.3 Enfoque de un proyecto a través de la herramienta CAD

- 2. Modelado básico con SolidWorks
	- 2.1 El croquis y las relaciones de posición paramétricas 2.2 Los planes de trabajo y la intención de diseño
	- 2.3 Las diferentes operaciones de modelado
	- 2.3.1 Extrusión
	- 2.3.2 Revolución
	- 2.3.3 Matrices
	- 2.3.4 Barridos y recubrimientos 2.4 Solidos "Multibody"
- 3. Realización de planos detallados y comunicativos a partir de volúmenes creados

3.1 Crear un archivo de dibujo y una hoja de dibujo con formato de hoja

3.2 personalización de los formatos de hoja. Cajetines y propiedades

3.3 Vistas de piezas. Fundamentos del diédrico, secciones y detalles

3.4 Acotación de sólidos. Representaciones

- 3.5 Compatibilidad de archivos: .DXF/.DWG/.PDF/.AI
- 4. Solidworks e impresión 3d
	- 4.1 Exportar/Importar archivos. .STEP/.IGES/.STL
	- 4.2 Formato de archivos. Calidad.

### 2. KEYSHOT

1.1 Introducción al render. Ejemplos y posibilidades

1.2 Aplicación de materiales y entornos 1.3 Esquemas de iluminación

1.4 Creación de imágenes fotorrealistas 1.5 Formatos y calidad de las imágenes 1.6 Postproducción de imágenes

# <span id="page-6-0"></span>Metodología

Metodología docente

La integración de conocimientos teóricos y prácticos se realizará con una explicación al inicio de cada sesión donde se presentarán los contenidos y las técnicas con las que lograr los objetivos de cada sesión.

Seguidamente se aplicarán los conocimientos en una actividad formativa de duración variable. Cada actividad vendrá acompañada de las explicaciones pertinentes. Las actividades podrán ser desarrolladas durante el transcurso de la clase (actividades dirigidas) o bien requerir trabajo autónomo del alumno fuera del aula (actividades supervisadas y autónomas).

Habrá un trabajo final de carácter propio e individual que se realizará como actividad supervisada y autónoma, y que se entregará a final de curso.

Las actividades formativas tendrán una duración de 75 horas, y estarán fundamentadas en la aplicación y síntesis de los procedimientos informáticos adquiridos en las clases teóricas y los seminarios.

### Actividades formativas

• Clases Teóricas ECTS: 10%

Metodología de enseñanza /aprendizaje: Clases magistrales: conceptos clave y procedimientos generales de la informática aplicada.

• Tutoriales de programas ECTS: 10%

Metodología de enseñanza /aprendizaje: Introducción a las características específicas de cada programa informático y pautas para el autoaprendizaje

- Taller
	- ECTS: 30%

Metodología de enseñanza /aprendizaje: Ejercicios en el aula con asistencia y resolución de las dificultades en la aplicación de los diferentes recursos utilizados.

• Realización de ejercicios ECTS: 50% Metodología de enseñanza /aprendizaje: Trabajo autónomo: realización de ejercicios de aplicación y síntesis de procesos

informáticos.

# Evaluación

#### Sistema de Evaluación

El objetivo de la evaluación continuada es que el estudiante pueda conocer su progreso académico a lo largo de su proceso formativo para permitir mejorarlo.

A partir de la segunda matrícula, la evaluación de la asignatura podrá consistir, a decisión del profesor(es), en una prueba de síntesis, que permita la evaluación de los resultados de aprendizaje previstos en la guía docente de la asignatura. En este caso, la calificación de la asignatura corresponderá a la calificación de la prueba de síntesis.

Bloque Autocad Ejercicios — 15% Proyecto — 15% Bloque Sketchup Ejercicios — 15% Proyecto — 15% Bloque Representación Representación Proyecto Final— 40%

Bloque Solidworks Practica 1 - 15% Examen - 30% ( la nota mínima pera aprobar la asignatura es de 5 puntos sobre 10) Bloque Keyshot Practica 2 - 15% Proyecto Final - 40%

### Normativa General de Evaluación

// Para considerar superada la asignatura, se deberá obtener una calificación mínima de 5,0.

// Una vez superada la asignatura, esta no podrá ser objeto de una nueva evaluación.

// Se considerará "No Evaluable" (NE) al estudiante que no haya entregado todas las evidencias de aprendizaje, o no haya asistido al 80% de las clases sin haber justificado las absencias. En caso de absencia justificada, el estudiante debe ponerse en contacto con el profesor en el momento de la reincorporación para determinar la recuperación de las actividades a las que no se ha asistido.

// En caso de que el estudiante realice cualquier irregularidad que pueda conducir a una variación significativa de la calificación de un acto de evaluación, se calificará con 0 este acto de evaluación, con independencia del proceso disciplinario que se pueda instruir. En caso de que se produzcan distintas irregularidades en los actos de evaluación de una misma asignatura, la calificación final será de 0.

### Proceso de Revisión

La revisión se puede solicitar al profesorado y se realizará según calendario lectivo.

### Proceso de Reevaluación

#### Normativa general

No se contemplan sistemas de reevaluación en los casos de las prácticas externas, los TFG, y las asignaturas / actividades formativas que, por su carácter eminentemente práctico, no lo permiten.

Para participar en la reevaluación, el alumnado debe a ver estado previamente evaluado en un conjunto de actividades, el peso de las cuales equivalga a un mínimo de dos terceras partes de la calificación total de la asignatura o módulo.

#### Criterios de Evaluación

Los criterios de evaluación que se presentan a continuación son de cariz genérico. Cada una de las actividades y ejercicios que se realicen durante el transcurso de la asignatura, irá acompañada de unos objetivos y unos criterios de evaluación concretos.

### 1. Contenidos

Se valorarán partiendo del logro de los objetivos generales, intermediando:

- Trabajos, proyectos
- Exámenes
- Intervención en la clase
- •

### 2. Procedimientos

Se valorarán a partir de los objetivos generales de la asignatura con los siguientes parámetros:

- Procedimiento seguido por el alumno
- Cómo trabaja y cómo aplica los conocimientos
- La comprensión y asimilación de los contenidos
- Presentación física de los trabajos

de Disseny i Art de Barcelona **EINA Centre Universitari** Adscrit a la UAB

Passeig Santa Eulàlia 25<br>08017 Barcelona T+34 932 030 923 nfo@eina.cat / www.eina.cat

 $\overline{Q}$ 

# Bibliografía y Recursos

Bibliografía Libro neufert

Recursos Espacio [www.autodesk.es](http://www.autodesk.es/)

<span id="page-9-0"></span>Webs de espacios:

[www.3dsky.com](http://www.3dsky.com/) (modelos 3D) [www.evermotion.com](http://www.evermotion.com/) (modelos 3D) [www.archiproducts.com](http://www.archiproducts.com/) (modelos 3D) [www.kvadrat.es](http://www.kvadrat.es/) (texturas textiles) [www.egger.com](http://www.egger.com/) (texturas maderas)

Recursos Volumen <https://www.solidworks.com/> <https://www.keyshot.com/>

Webs de volumen: <https://www.3dcontentcentral.es/> <http://www.solidworkstutorials.com/>

Passeig Santa Eulàlia 25<br>08017 Barcelona T+34 932 030 923<br>info@eina.cat / www.eina.cat

de Disseny i Art de Barcelona<br>Adscrit a la UAB EINA Centre Universitari

# Competencias y resultados del aprendizaje

### COMPETENCIAS ESPECÍFICAS

CE3. Sintetizar aquellos conocimientos y habilidades de expresión plástica, de técnicas de representación y de materiales y tecnologías productivas que permitan plantear y desarrollar proyectos de diseño.

#### RESULTADOS DE APRENDIZAJE

CE3.14. Aplicar los recursos de diseño asistido por ordenador a las diferentes fases de un proyecto de diseño

CE5. Dominar las técnicas de representación gráfica de espacios y volúmenes, planos y superficies características del diseño.

#### RESULTADOS DE APRENDIZAJE

CE5.3. Representar superficies y espacios y modelar objetos haciendo uso de programas informáticos

#### COMPETENCIAS TRANSVERSALES

CT5- Dominar el medio informático y las tecnologías digitales CT11 - Capacidad de adaptación al entorno profesional nacional e internacional y, en particular, a los cambios tecnológicos, sociales y económicos que se van produciendo

Passeig Santa Eulàlia 25<br>08017 Barcelona T+34 932 030 923 nfo@eina.cat / www.eina.cat

de Disseny i Art de Barcelona<br>Adscrit a la UAB EINA Centre Universitari